ПРИЛОЖЕНИЕ

## МИНИСТЕРСТВО НАУКИ И ВЫСШЕГО ОБРАЗОВАНИЯ РОССИЙСКОЙ ФЕДЕРАЦИИ

# ФЕДЕРАЛЬНОЕ ГОСУДАРСТВЕННОЕ БЮДЖЕТНОЕ ОБРАЗОВАТЕЛЬНОЕ УЧРЕЖДЕНИЕ ВЫСШЕГО ОБРАЗОВАНИЯ **«Рязанский государственный радиотехнический университет имени В.Ф. Уткина»**

# КАФЕДРА СИСТЕМ АВТОМАТИЗИРОВАННОГО ПРОЕКТИРОВАНИЯ ВЫЧИСЛИТЕЛЬНЫХ СРЕДСТВ

# **ОЦЕНОЧНЫЕ МАТЕРИАЛЫ**

по дисциплине

# **Б1.В.ДВ.02.02 «Системы управления контентом»**

Направление подготовки

09.03.01 Информатика и вычислительная техника

ОПОП академического бакалавриата

«Системы автоматизированного проектирования»

Квалификация (степень) выпускника — бакалавр Форма обучения — очная

Рязань, 2020 г.

Оценочные материалы – это совокупность учебно-методических материалов (контрольных заданий, описаний форм и процедур), предназначенных для оценки качества освоения обучающимися данной дисциплины как части основной профессиональной образовательной программы.

Цель – оценить соответствие знаний, умений и уровня приобретенных компетенций, обучающихся целям и требованиям основной профессиональной образовательной программы в ходе проведения текущего контроля и промежуточной аттестации.

Основная задача – обеспечить оценку уровня сформированности общекультурных, общепрофессиональных и профессиональных компетенций, приобретаемых обучающимся в соответствии с этими требованиями.

Контроль знаний проводится в форме текущего контроля и промежуточной аттестации.

Текущий контроль успеваемости проводится с целью определения степени усвоения учебного материала, своевременного выявления и устранения недостатков в подготовке обучающихся и принятия необходимых мер по совершенствованию методики преподавания учебной дисциплины (модуля), организации работы обучающихся в ходе учебных занятий и оказания им индивидуальной помощи.

К контролю текущей успеваемости относятся проверка знаний, умений и навыков, приобретенных обучающимися в ходе выполнения индивидуальных заданий на практических занятиях и лабораторных работах. При оценивании результатов освоения практических занятий и лабораторных работ применяется шкала оценки «зачтено – не зачтено». Количество лабораторных и практических работ и их тематика определена рабочей программой дисциплины, утвержденной заведующим кафедрой.

Результат выполнения каждого индивидуального задания должен соответствовать всем критериям оценки в соответствии с компетенциями, установленными для заданного раздела дисциплины.

Промежуточный контроль по дисциплине осуществляется проведением экзамена.

Форма проведения экзамена – письменный ответ по утвержденным экзаменационным билетам, сформулированным с учетом содержания учебной дисциплины. В экзаменационный билет включается два теоретических вопроса. После выполнения письменной работы обучаемого производится ее оценка преподавателем и, при необходимости, проводится теоретическая беседа с обучаемым для уточнения экзаменационной оценки.

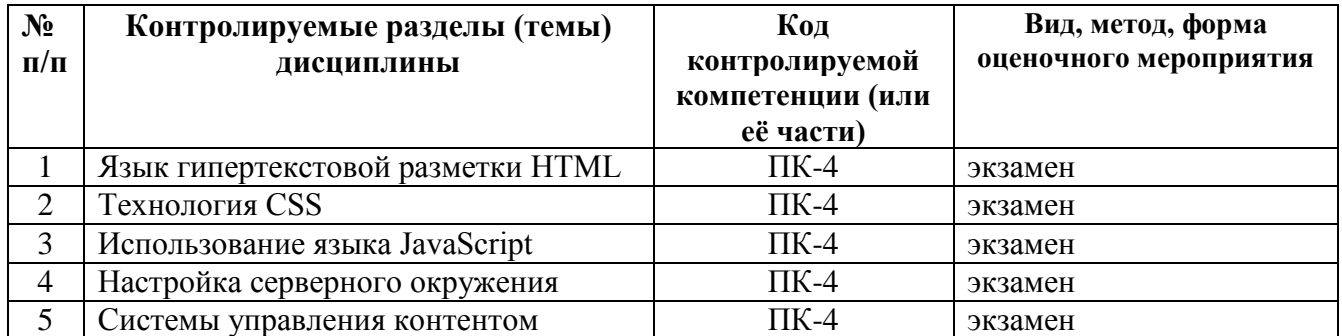

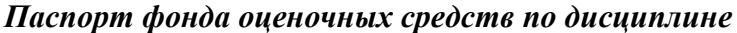

#### *Шкала оценки сформированности компетенций*

В процессе оценки сформированности знаний, умений и навыков обучающегося по дисциплине, производимой на этапе промежуточной аттестации в форме экзамена, используется пятибалльная оценочная шкала:

**«Отлично»** заслуживает обучающийся, обнаруживший всестороннее, систематическое и глубокое знание учебно-программного материала, умение свободно выполнять задания, предусмотренные программой, усвоивший основную и знакомый с дополнительной литературой, рекомендованной программой. Как правило, оценка «отлично» выставляется обучающимся, усвоившим взаимосвязь основных понятий дисциплины в их значении для приобретаемой

профессии, проявившим творческие способности в понимании, изложении и использовании учебно-программного материала.

**«Хорошо»** заслуживает обучающийся, обнаруживший полное знание учебнопрограммного материала, успешно выполняющий предусмотренные в программе задания, усвоивший основную литературу, рекомендованную в программе. Как правило, оценка «хорошо» выставляется обучающимся, показавшим систематический характер знаний по дисциплине и способным к их самостоятельному пополнению и обновлению в ходе дальнейшей учебной работы и профессиональной деятельности.

**«Удовлетворительно»** заслуживает обучающийся, обнаруживший знания основного учебно-программного материала в объеме, необходимом для дальнейшей учебы и предстоящей работы по специальности, справляющийся с выполнением заданий, предусмотренных программой, знакомый с основной литературой, рекомендованной программой. Как правило, оценка «удовлетворительно» выставляется обучающимся, допустившим погрешности в ответе на экзамене и при выполнении экзаменационных заданий, но обладающим необходимыми знаниями для их устранения под руководством преподавателя.

**«Неудовлетворительно»** выставляется обучающемуся, обнаружившему пробелы в знаниях основного учебно-программного материала, допустившему принципиальные ошибки в выполнении предусмотренных программой заданий. Как правило, оценка «неудовлетворительно» ставится обучающимся, которые не могут продолжить обучение или приступить к профессиональной деятельности по окончании вуза без дополнительных занятий по соответствующей дисциплине.

### *Типовые контрольные задания или иные материалы*

#### **Вопросы к лабораторным занятиям по дисциплине**

- 1) Как называются программы для просмотра веб-страниц, их обработки и перехода от одной страницы к другой? Перечислить программы для просмотра веб-страниц.
- 2) Перечислить теги, которые обязательно должны присутствовать в HTML-файле. Описать логическую структуру Web-документа.
- 3) Какой тег позволяет HTTP-серверу получить информацию о документе?
- 4) Какой атрибут тега <HR> определяет вертикальную толщину разделителя в пикселях?
- 5) Сколько существует тегов для заголовков различного уровня?
- 6) Какие теги используются для создания нумерованных списков?
- 7) Какие теги используются для создания маркированных списков?
- 8) Списки с каким уровнем вложенности предпочтительнее создавать в веб-документе?
- 9) Перечислите три основных вида списков в HTML-документе.
- 10) Какой атрибут определяет тип маркера неупорядоченного списка?
- 11) Запись: <a href="Example.html#Chapter01">…</a> является ссылкой на … ?
- 12) Какой параметр тега <a> устанавливает окно, в котором откроется документ при переходе по ссылке? Какие атрибуты тега <a> отвечают за открытие страницы в новом окне браузера? В текущем окне браузера?
- 13) Как называется закладка с уникальным именем на определенном месте веб-страницы, предназначенная для перехода к ней по ссылке?
- 14) Перечислить атрибуты тега <a>.
- 15) Что такое абсолютные и относительные ссылки?
- 16) Графические изображения каких форматов можно размещать в веб-документе?
- 17) Назовите основные отличия графических форматов: jpg, png и gif.
- 18) Можно ли использовать графические изображения в качестве ссылок?
- 19) Какие теги отвечают за создание карты-изображения?
- 20) Перечислите основные атрибуты тега <img>.
- 21) Из какого минимального набора тегов должна состоять таблица?
- 22) Какой тег используется для создания заголовка таблицы?
- 23) Какой атрибут тега <table> отвечает за толщину рамки вокруг ячеек таблицы?
- 24) Как создать объединенные ячейки в таблице?
- 25) Как можно создать пустую ячейку?
- 26) Что представляет собой форма в HTML?
- 27) Перечислите основные элементы управления формы.
- 28) Назовите основные атрибуты тега <input>?
- 29) Какой тег отвечает за создание многострочного текстового поля?
- 30) Какой атрибут тега <select> определяет отправляемое на сервер значение при выборе?
- 31) Дайте определение понятия «стиль».
- 32) Как расшифровывается CSS?
- 33) Какие преимущества дает использование CSS?
- 34) Из чего состоит правило таблицы стилей?
- 35) Как выглядит свойство селектора?
- 36) Как осуществить задание значений свойствам селектора?
- 37) В каких единицах могут задаваться значения свойств?
- 38) Как задать множество свойств для одного селектора?
- 39) Как задаются одинаковые свойства нескольким элементам?
- 40) Дайте определение понятия селектора класса.
- 41) Как можно записать использование селектора класса для различных HTML-элементов?
- 42) Какой атрибут используется для указания принадлежности к определенному классу?
- 43) Для чего используется идентификатор?
- 44) Как осуществляется привязка идентификатора к элементу?
- 45) Перечислите способы применения таблиц стилей на web-странице.
- 46) Когда можно воспользоваться внутренними стилями?
- 47) Для чего нужен внешний файл, содержание которого состоит из перечня стилей?
- 48) Как осуществляется привязка файла со стилями к отдельным web-страницам?
- 49) В чем состоит суть правила наследования?
- 50) Какие свойства используются для указания шрифта, его размера, начертания?
- 51) Как записать свойство для абзаца с красной строкой, красными символами на зеленом фоне и выровненному по ширине?
- 52) Какие свойства CSS относятся к форматированию текста?
- 53) Назовите способы задания полей отступов для объекта.
- 54) Какими свойствами можно задать размеры объекту?
- 55) Какие свойства предназначены для расположения одних объектов относительно других?
- 56) Как задать вид, цвет рамок и фон объекта?
- 57) Что такое позиционирование и какие виды позиционирования существуют?
- 58) Как задается абсолютное позиционирование?
- 59) Понятие относительного позиционирования и способ его задания?
- 60) Какое стилевое свойство используется для размещения слоев на разных уровнях?
- 61) Что представляет собой имя переменной в JavaScript?
- 62) Перечислите возможности языка JavaScript.
- 63) Назовите способы вставки сценариев JavaScript в HTML-страницу.
- 64) Перечислите основные типы данных языка JavaScript.
- 65) Опишите способы ввода/вывода данных
- 66) Как реализовать бесконечный цикл с помощью оператора While?
- 67) Какая часть цикла For может быть пропущена?
- 68) Для чего нужна директива Break?
- 69) Что такое метка в JavaScript?
- 70) Опишите особенности использования локальных и глобальных переменных в пользовательских функциях.
- 71) Перечислите способы создания массива.
- 72) Что будет отображаться в браузере при выводе массива с пропущенными индексами?
- 73) Назовите отличия методов доступа к массиву от методов изменения. Приведите несколько примеров каждого метода.
- 74) Что представляет собой объектная модель браузера?
- 75) Перечислите основные объекты BOM.
- 76) Дайте определение объектной модели документа.
- 77) Назовите основные общие методы элементов DOM.
- 78) Можно ли инициировать DOM-событие из JavaScript? Например, сэмулировать клик мышкой на элементе, чтобы javascript-код кликнул за пользователя.
- 79) Справедливо ли утверждение, что для каждого HTML элемента в DOM создается соответствующий объект?
- 80) Что представляют собой события в JavaScript?
- 81) Перечислите основные элементы событий.
- 82) Как происходит обработка событий в JavaScript?
- 83) Назовите основные свойства и методы объекта ввода input.
- 84) Перечислите основные свойства и методы объекта списка select.
- 85) Как осуществляется использование стилей в JavaScript?
- 86) Как реализовывается обработка веб-форм в JavaScript?
- 87) Что представляет собой свойство z-index?
- 88) Как определяется порядок слоев?
- 89) Для чего используется свойства visibility и display?
- 90) Позволяет ли JavaScript динамически управлять параметрами установленных слоев?
- 91) Какую директиву конфигурации Apache нужно изменить, чтобы указать в качестве стартовой страницы сайта файл default.html?
- 92) Как изменить номер порта, на котором работает веб-сервер?
- 93) Можно ли заставить Apache работать на нескольких портах?
- 94) Что произойдет с веб-сервером, если в конфигурации допущена ошибка?
- 95) Что вернет веб-сервер при обращении клиента к скрипту .php, если поддержка php не включена на сервере?
- 96) Перечислите возможности СУБД MySQL.
- 97) Охарактеризуйте СУБД MySQL (основные типы данных, типы таблиц).
- 98) Опишите способы взаимодействия с СУБД MySQL. Перечислите основные команды на языке SQL для работы с СУБД MySQL (создание БД, создание таблицы, предоставление привилегий и создание учетной записи пользователя и т.д.).
- 99) Какими привилегиями обладает суперпользователь root?
- 100) Для чего предназачен phpMyAdmin?
- 101) Поясните понятие системы управления контентом.
- 102) Опишите возможности современных CMS.
- 103) Перечислите основные CMS.
- 104) Что представляет собой интерфейс пользователя и интерфейс администратора CMS Joomla?
- 105) Как организовано хранение содержимого веб-страниц в CMS Joomla?
- 106) Как производится управление содержимым и как создается система навигации в CMS Joomla?
- 107) Что такое шаблоны, модули и плагины Joomla?
- 108) Как отредактировать шаблон Joomla?
- 109) Как происходит переключение шаблона Joomla?
- 110) Как происходит установка и базовая настройка CMS Drupal?
- 111) Как организовано хранение содержимого веб-страниц в CMS Drupal?
- 112) Как производится управление содержимым и как создается система навигации в CMS Drupal?
- 113) Как отредактировать шаблон Drupal?
- 114) Как изменить шаблон для конкретной страницы в CMS Drupal?

115) Можно ли в шаблоне изменить стили по умолчанию?

## **Типовые задания для практической и самостоятельной работы**

- 1) Отформатируйте заданный текст в соответствии с номером варианта.
- 2) Создайте веб-страницу, содержащую все перечисленные варианты списков.
- 3) Создайте указанную структуру папок и веб-страниц, содержащих перекрестные ссылки.
- 4) Создайте веб-страницу, содержащую карту-изображение со ссылками на предыдущие работы и список изображений с заданными параметрами отображения.
- 5) Оформите таблицу в соответствии с заданным вариантом.
- 6) Создайте веб-страницу, содержащую веб-форму в соответствии с заданным вариантом.
- 7) Используя соответствующие CSS классы, отформатируйте заданный текст в соответствии с номером варианта.
- 8) Создайте веб-страницу с несколькими абзацами текста, добавьте границы, рамки и поля в соответствии с заданием.
- 9) Отформатируйте таблицы в соответствии с заданным вариантом.
- 10) Создайте столбчатую диаграмму с использованием элементов <div>.
- 11) С помощью псевдокласса first-letter создайте свой вариант буквицы. Подберите шрифт, размер, цвет и оформление.
- 12) Добавьте эффект выделения ссылок при наведении курсора.
- 13) Используя плавающий блок, создайте буквицу, смещенную на одну строку вниз.
- 14) С помощью относительного позиционирования каждой буквы создайте «эффект морской волны».
- 15) Создайте табличный макет сайта по заданной тематике. Выберите количество блоков/колонок, определите способ задания их ширины: фиксированный или «резиновый», напишите HTML и CSS код макета. Примените созданный шаблон для всех страниц сайта.
- 16) Переделайте табличный макет созданного сайта в блочный.
- 17) С помощью диалоговых окон введите два числа и выведите их сумму.
- 18) С помощью диалоговых окон введите фамилию, пол и возраст и выведите их на экран.
- 19) Добавьте на веб-страницу два абзаца с произвольным текстом. Реализуйте между двумя абзацами вывод приветственного сообщения в диалоговом окне, задав необходимые команды внутри тега <script>.
- 20) С помощью диалоговых окон введите фамилию, имя и отчество и выведите их на экран.
- 21) С помощью диалоговых окон введите текущий день, месяц и год и выведите их на экран в формате ДД:ММ:ГГ.
- 22) Задан одномерный массив вещественных чисел. Напишите функцию, которая определяет число положительных элементов массива.
- 23) Задан одномерный массив целых чисел. Напишите функцию, которая удаляет в массиве все числа, которые повторяются более двух раз.
- 24) Задан одномерный массив вещественных чисел. Напишите функцию, находящую сумму отрицательных элементов массива.
- 25) Задан одномерный массив целых чисел. Напишите функцию, находящую произведение элементов массива с нечетными номерами.
- 26) Задан одномерный массив вещественных чисел. Напишите функцию, находящую сумму номеров минимального и максимального элементов.
- 27) Задан одномерный массив целых чисел. Напишите функцию, находящую число элементов, меньше заданного.
- 28) Задан одномерный массив вещественных чисел. Напишите функцию, находящую произведение минимального и максимального элементов.
- 29) Задан одномерный массив целых чисел. Напишите функцию, находящую число элементов, кратных заданному значению.
- 30) Задано два одномерных массива целых чисел. Напишите функцию, объединяющую их таким образом, что в результирующем массиве все элементы различны.
- 31) Задано два одномерных массива целых чисел. Напишите функцию, объединяющую их таким образом, что в результирующем массиве все элементы являются пересечением заданных.
- 32) Средствами JavaScript создайте веб-страницу, содержащую текст по заданной тематике. Задайте произвольные цвета фона и шрифтов. Внизу страницы выведите дату последней модификации документа (метод lastModified).
- 33) Допишите страницу с меню (навигации по всем html-работам) таким образом, чтобы открытие ссылок (использовать метод window.open) происходило в новом окне, с первоначальным размером окна 500х500 и возможностью изменения этого окна. Указанное задание реализовать с использованием функций.
- 34) Создайте веб-страницу с переадресацией на другой адрес (redirect). Измените скрипт так, чтобы переадресация на другой адрес была с задержкой 5 секунд.
- 35) Измените веб-страницу (лаб. раб. с графическими изображениями) таким образом, чтобы при наведении курсора мыши на картинку она увеличивалась, а при отведении курсора мыши - уменьшалась до исходного размера.
- 36) Для веб-страницы с формой по заданию вашего варианта создайте скрипт, проверяющий поля на заполнение. Например, текстовые поля и поле пароля проверяются на длину текста в них (больше 4-х символов). При несоблюдении условий, курсор должен установиться в то поле, где пользователем введено неверное значение.
- 37) Допишите страницу со списками (лаб. раб. 2) таким образом, чтобы при наводе указателя мыши на заголовок списка он окрашивался в заданный цвет. Заданный цвет должен исчезать после отвода курсора мыши с заголовка. Допишите скрипт страницы таким образом, чтобы на одинарный щелчок мыши появлялось полоса над заголовком, а на двойной щелчок - текст зачеркивался. Используйте события onclick, ondblclick и значения рассматриваемого свойства overline и line- through.
- 38) По заданной тематике реализуйте слайдер, включающий 3 изображения. Пролистывание рисунков для нечетных вариантов слево-направо, для четных снизу-вверх.
- 39) Создайте HTML-страницу, на которой будет три слоя. Верхний и нижней представляют из себя статичные квадраты разного цвета с текстом, а меду ними должна проплывать любая картинка слева направо.
- 40) Установить веб-сервер Apache. Настроить виртуальные хосты в соответствии с вариантом.
- 41) Разместить на созданном веб-сайте все веб-документы (гипертекстовые страницы, файлы стилей, клиентские скрипты на JavaScript), созданные в предыдущих лабораторных работах.
- 42) Установите СУБД MySQL. Создайте нового пользователя, базу данных и соответствующие таблицы в соответствии с вариантом.
- 43) Создайте базу данных в PHPMyAdmin в соответствии с номером варианта.
- 44) Создайте шаблона для CMS Joomla c использованием JavaScript.
- 45) Создайте шаблона для CMS Drupal c использованием JavaScript.
- 46) Создайте по заданной тематике веб-сайт с использованием CMS Joomla.
- 47) Создайте по заданной тематике веб-сайт с использованием CMS Drupal.

# **Типовые вопросы к экзамену по дисциплине**

- 1) Архитектура веб-приложений. Обзор современного стандарта HTML5.
- 2) Синтаксис HTML. Теги и атрибуты. Структурирование текста в HTML.
- 3) Абзацы, заголовки, списки в HTML.
- 4) Гиперссылки и якоря в HTML.
- 5) Графика и мультимедиа в HTML.
- 6) Таблицы в HTML.
- 7) Формы в HTML. Устаревшие теги и атрибуты.
- 8) Синтаксис CSS. Классы и селекторы.
- 9) Синтаксис CSS. Псевдоклассы и псевдоэлементы.
- 10) Наследование правил и специфичность. Стилизация текста в CSS.
- 11) Параметры шрифта, абзацев в CSS.
- 12) Наследование правил и специфичность. Параметры фона и списков в CSS.
- 13) Табличная и блочная верстка в CSS.
- 14) Параметры размещения, переполнения. Параметры рамок, отступов в CSS.
- 15) Параметры таблиц. Видимость и эффекты. Параметры курсора в CSS.
- 16) Параметры и вид отображения. Позиционирование в CSS.
- 17) Перекрытие и область видимости. Градиенты в CSS.
- 18) Возможности языка JavaScript. Синтаксис языка. Переменные и литералы. Выражения.
- 19) Ввод и вывод данных. Отладка скриптов в JavaScript.
- 20) Операторы. Операции. Функции. Локальные и внешние переменные в JavaScript.
- 21) Массивы в JavaScript.
- 22) Документы и объекты страницы. Объектная модель браузера (BOM) в JavaScript.
- 23) Документы и объекты страницы. Объектная модель документа (DOM) в JavaScript.
- 24) Основные свойства и методы элементов DOM. Использование стилей в JavaScript.
- 25) Обработка событий. Порядок срабатывания событий в JavaScript.
- 26) Основные свойства и методы элементов DOM. Обработка форм в JavaScript.
- 27) Слои. Позиционирование слоев в JavaScript.
- 28) Установка и настройка веб-сервера Apache. Настройка модуля PHP и его расширений.

Установка и настройка СУБД MySQL.

- 29) Язык структурированных запросов SQL.
- 30) Конфигурирование базы данных с помощью приложения phpMyAdmin.

31) Виды систем управления контентом (CMS). Структура и основные модули систем. Примеры и критерии выбора CMS.

- 32) Технология наполнения и редактирования контента в CMS. Системы управления контентом:
- Joomla, Drupal и другие. Сравнительные характеристики CMS.
- 33) Инсталляция Joomla. Требования к веб-серверу.
- 34) Создание веб-сайта с помощью CMS Joomla.
- 35) Конфигурация, права доступа в CMS Joomla.
- 36) Шаблоны. Компоненты и модули в CMS Joomla.
- 37) Локализация сайта. Навигация на сайте в CMS Joomla.
- 38) Меню. Структуризация контента в CMS Joomla.
- 39) Настройка разделов и категорий, инсталляция плагинов в CMS Joomla.
- 40) Инсталляция Drupal. Требования к вебсерверу.
- 41) Создание веб-сайта с помощью CMS Drupal. Локализация сайта.
- 42) Настройка блоков отображения контента. Установка прав пользователей в CMS Drupal.
- 43) Настройка меню сайта. Шаблоны в CMS Drupal.
- 44) Компоненты и модули в CMS Drupal.

#### **Типовые задания для экзамена по дисциплине**

*Наименование секции: HTML*

*Наименование вопроса: Вопрос 1*

Текст вопроса: Какой язык используется для верстки веб-страниц?

Шаблоны ответов:

 $1: XML$ 

 $+2$ : HTML.

- 3: HTTP
- 4: SGML

*Наименование вопроса: Вопрос 2* Текст вопроса: Какой тег является первым в любом HTML5 документе? Шаблоны ответов: +1: <!DOCTYPE html>  $2:$  < html  $3:$  <head> 4: <DOCTYPE html5>

# *Наименование вопроса: Вопрос 3*

Текст вопроса: Какой тег задает заголовок веб-страницы? Шаблоны ответов:  $1 \cdot$  <head>  $+2$ :  $<$ title $>$  $3:$   $\&$   $\&$   $\&$   $\&$ 

4: <meta>

*Наименование вопроса: Вопрос 4* Текст вопроса: Выберите из списка парные теги? Шаблоны ответов:  $+1$ : <html>  $2:$  <meta>  $3:$  <br>  $+4$ :  $$ 

*Наименование вопроса: Вопрос 5* Текст вопроса: Какие виды тегов существуют? Шаблоны ответов:  $+1$ : парные 2: необязательные +3: одиночные 4: плавающие

*Наименование вопроса: Вопрос 6*

Текст вопроса: Какой тег представляет собой универсальный контейнер, служащий для блочной верстки? Шаблоны ответов:

 $1:$  <span>  $+2$ : <div>

 $3:$  <cite>

 $4:$ 

*Наименование вопроса: Вопрос 7* Текст вопроса: Какой тег задает горизонтальную линию? Шаблоны ответов:  $1:$  <br>  $+2$ :  $\langle$ hr $>$  $3:$  <pre>  $4:$ 

*Наименование вопроса: Вопрос 8* Текст вопроса:Выберите теги, которые задают списки? Шаблоны ответов:

 $+1$ :  $<$ ol $>$  $+2$ :  $\langle$ ul $>$  $3:$   $\langle$ li $\rangle$  $4:$  <tr>

*Наименование вопроса: Вопрос 9* Текст вопроса: Какой тег задает список определений? Шаблоны ответов:  $+1$ :  $<$ dl $>$  $2: <\text{dt}>$  $3: <sub>ol</sub>$  $4 \cdot \langle$ ul>

#### *Наименование вопроса: Вопрос 10*

Текст вопроса: Какой сущностью представляется символ Пробел? Шаблоны ответов:

1: &ndash

 $+2$ :  $\&$ nbsp

3: &amp

4: &raquo

#### *Наименование вопроса: Вопрос 11*

Текст вопроса: Какое количество уровней во вложенных списках рекомендуется соблюдать? Шаблоны ответов:

 $1:$  не менее 3

2: не имеет значения

3: 3 и более

+4: не более 3

#### *Наименование вопроса: Вопрос 12*

Текст вопроса: Какое количество уровней текстовых заголовков определено в HTML5? Шаблоны ответов:

1: 3

2: 7

 $3:10$ 

 $+4:6$ 

*Наименование вопроса: Вопрос 13*

Текст вопроса: Какой тег предназначен для создания ссылок? Шаблоны ответов:  $1:$   $\langle i \rangle$ 

 $2:$  <href>  $+3$ :  $\langle a \rangle$  $4: **b**$ 

*Наименование вопроса: Вопрос 14* Текст вопроса: Какой атрибут тега <a> задает URL адрес перехода по ссылке? Шаблоны ответов: 1: src  $2: alt$  $+3$ : href 4: target

*Наименование вопроса: Вопрос 15* Текст вопроса: Какие виды ссылок существуют? Шаблоны ответов:  $+1$  $\cdot$ абсолютные 2: скрытые 3: активные

+4: относительные

#### *Наименование вопроса: Вопрос 16*

Текст вопроса: Что является закладкой с уникальным именем на определенном месте вебстраницы? Шаблоны ответов: 1: идентификатор

2: класс

+3: якорь

4: ссылка

#### *Наименование вопроса: Вопрос 17*

Текст вопроса: Какой атрибут тега <a> устанавливает окно, в котором будет открыт документ при переходе по ссылке?

Шаблоны ответов:

1: src

 $2:$  href

+3: target

4: title

*Наименование вопроса: Вопрос 18* Текст вопроса: С помощью какого тега задаются таблицы? Шаблоны ответов:  $1:$  div 2: span +3: table 4: td

*Наименование вопроса: Вопрос 19* Текст вопроса: Какой элемент задает заголовок таблицы? Шаблоны ответов:  $1 \cdot$  <thead>  $2:$  <ttitle> +3: <caption>  $4:$  <th>

*Наименование вопроса: Вопрос 20* Текст вопроса: Каким тегом задаётся ячейка таблицы? Шаблоны ответов:  $1:$  <tr>  $2:   |$  $3:$  $+4$  $\cdot$  <td>

*Наименование вопроса: Вопрос 21*

Текст вопроса: С помощью какого атрибута можно объединить ячейка таблицы по горизонтали? Шаблоны ответов:

+1: colspan

2: rowspan

3: coldiv

4: rowdiv

*Наименование вопроса: Вопрос 22*

Текст вопроса: Какие форматы изображений наиболее часто используются при верстке сайтов? Шаблоны ответов:

 $+1:$  GIF

 $+2$ : PNG

+3: JPEG

4: Bitmap

*Наименование вопроса: Вопрос 23*

Текст вопроса: Какой тег используется для добавления изображений на страницу? Шаблоны ответов:

 $+1$ :  $\langle$ img $\rangle$ 

 $2:$   $<$ pic $>$ 

 $3:$ 

 $4:$   $\langle$ map $\rangle$ 

*Наименование вопроса: Вопрос 24*

Текст вопроса: Какой атрибут тега <img> указывает файл изображения? Шаблоны ответов: 1: alt

 $+2$ : src

3: target

4: file

*Наименование вопроса: Вопрос 25*

Текст вопроса: Какие теги используются для создания карт изображений? Шаблоны ответов:

 $+1$ :  $<$ map $>$ 

 $2: \langle \text{img} \rangle$ 

 $+3$ :  $\langle \text{area} \rangle$ 

4: <figure>

*Наименование вопроса: Вопрос 26* Текст вопроса: Какие теги задают форму в HTML5? Шаблоны ответов:  $1:$  <font $>$  $+2$ : <form>  $+3$ : <form/>

4: <frame>

*Наименование вопроса: Вопрос 27*

Текст вопроса: Какие методы отправки HTTP запросов формы существуют? Шаблоны ответов: 1: TCP  $+2$ : GET

 $+3: POST$  $4.$  SET

#### *Наименование вопроса: Вопрос 28*

Текст вопроса: Какой одиночный тег используется для создания полей ввода, скрытых полей, полей для отправки файлов, переключателей, флажков и кнопок? Шаблоны ответов:

 $+1$ :  $\langle$ input $\rangle$ 

- $2:$  <form>
- 3: <label>
- 4: <select>
- 

#### *Наименование вопроса: Вопрос 29*

Текст вопроса: Какой атрибут тега <input> используется для создания кнопки отправки содержимого формы серверу? Шаблоны ответов: 1: <type="button">  $2:$   $lt$ type="reset">  $+3$ :  $\langle$ type="submit"> 4: <type="send">

#### *Наименование вопроса: Вопрос 30*

Текст вопроса: С помощью какого контейнерного тега задается комбинированный список? Шаблоны ответов:

1: <select>

2: <option>

 $+3$ : <datalist>

4: <optgroup>

*Наименование секции: CSS*

*Наименование вопроса: Вопрос 1*

Текст вопроса: Какими способами можно определяться CSS правило?

Шаблоны ответов:

- 1: Внутренний
- +2: Внешний
- +3: Страничный
- +4: Локальный

### *Наименование вопроса: Вопрос 2*

Текст вопроса: С помощью какого тега можно подключить внешний CSS файл? Шаблоны ответов: 1: style  $+2$ : link

- 3: href
- 4: src

#### *Наименование вопроса: Вопрос 3*

Текст вопроса: С помощью какого тега можно определить страничный стиль CSS? Шаблоны ответов:

+1: style 2: link

3: href  $4 \cdot \text{src}$ 

*Наименование вопроса: Вопрос 4*

Текст вопроса: С помощью какого псевдокласса можно изменить цвет посещённой ссылки? Шаблоны ответов:

1: hover

2: link

+3: active

4: focus

*Наименование вопроса: Вопрос 5*

Текст вопроса: Какой псевдокласс изменяет состояние элемента при наведении на него? Шаблоны ответов:

 $+1$ : hover

 $2 \cdot$  link

3: active

4: focus

### *Наименование вопроса: Вопрос 6*

Текст вопроса: Какой из стилей имеет наивысший приоритет?

Шаблоны ответов:

1: стиль браузера

2: стиль автора

+3: стиль пользователя с добавлением !important

4: стиль пользователя

## *Наименование вопроса: Вопрос 7*

Текст вопроса: Какая конструкция CSS используется в данном примере p.cite {color:red;} ? Шаблоны ответов:

1: идентификатор

2: @-правило

+3: класс

4: псевдокласс

## *Наименование вопроса: Вопрос 8*

Текст вопроса: Какая конструкция CSS используется в данном примере #help {width:300px;)? Шаблоны ответов:

+1: идентификатор

2: @-правило

3: класс

4: псевдокласс

*Наименование вопроса: Вопрос 9*

Текст вопроса: Какая конструкция CSS используется в данном примере h1 + h2 {margin-top: -  $10px$ ;  $?$ 

Шаблоны ответов:

1: родственные селекторы

2: дочерние селекторы

3: контекстные селекторы

+4: соседние селекторы

*Наименование вопроса: Вопрос 10*

Текст вопроса: Выберите символ, который задает универсальный селектор? Шаблоны ответов:

 $1:$  ~  $2:#$ 

 $+3:$  \*

 $4:$ 

# *Наименование вопроса: Вопрос 11*

Текст вопроса: С помощью какого атрибута можно изменить стиль шрифта? Шаблоны ответов:

 $+1$ : font

2: inherit

3: Style

4: Cursive

# *Наименование вопроса: Вопрос 12*

Текст вопроса: Какие размеры шрифтов применяются в CSS? Шаблоны ответов:  $+1$ :  $px$ +2: em

 $+3$ : pt

4: pl

# *Наименование вопроса: Вопрос 13*

Текст вопроса: С помощью какого атрибута можно изменить регистр символов текста? Шаблоны ответов:

1: text-decoration 2: font-style 3: text -align

+4: text-transform

# *Наименование вопроса: Вопрос 14*

Текст вопроса: С помощью какого атрибута можно задать цвет текста? Шаблоны ответов:

+1: color

2: background

3: opacity

4: text-decoration

# *Наименование вопроса: Вопрос 15*

Текст вопроса: Для горизонтального выравнивания текста используется атрибут … ? Шаблоны ответов: +1: text-align

2: vertical-align

3: center- align

4: display

# *Наименование вопроса: Вопрос 16*

Текст вопроса: С помощью какого атрибута можно установить фоновое изображение? Шаблоны ответов: 1: background-color

2: color +3: background-image 4: background-fugure

*Наименование вопроса: Вопрос 17* Текст вопроса: Какая цветовая модель используется для задания цвета в CSS? Шаблоны ответов: 1: CMYK  $+2$ : RGB 3: RAL 4: PMS

*Наименование вопроса: Вопрос 18*

Текст вопроса: Какие виды маркеров списка можно установить свойствами CSS? Шаблоны ответов:

- $+1$ : круги
- 2: ромбики
- +3: квадраты
- +4: окружности

# *Наименование вопроса: Вопрос 19*

Текст вопроса: Какой вид верстки был использован на самом раннем этапе развития Интернет? Шаблоны ответов:

- 1: фреймовая
- $+2$ · текстовая
- 3: табличная
- 4: блочная

### *Наименование вопроса: Вопрос 20*

Текст вопроса: При каком виде верстки достигается одинаковый вид сайта во всех браузерах? Шаблоны ответов:

- 1: плавающая
- 2: блочная
- +3: фиксированная
- 4: фреймовая

### *Наименование вопроса: Вопрос 21*

Текст вопроса: Какой вид верстки применяется для создания современных веб-страниц? Шаблоны ответов:

- 1: табличная
- 2: фреймовая
- 3: текстовая
- +4: блочная

### *Наименование вопроса: Вопрос 22*

Текст вопроса: Основным структурным элементом блочной верстки являются контейнерные элементы … ?

Шаблоны ответов:

- 1: span
- $+2$ <sup>c</sup> div
- 3: table
- 4: style

### *Наименование вопроса: Вопрос 23*

Текст вопроса: Местоположение блочных элементов относительно друг друга определяется атрибутом … ? Шаблоны ответов: 1: overflow 2: position  $+3$ : float

4: padding

### *Наименование вопроса: Вопрос 24*

Текст вопроса: С помощью какого атрибута можно задать величину отступа? Шаблоны ответов:

+1: padding

2: float

3: position

+4: margin

### *Наименование вопроса: Вопрос 25*

Текст вопроса: С помощью какого атрибута можно задать рамки блочных элементов? Шаблоны ответов:

+1: border

2: padding

3: solid

4: align

## *Наименование вопроса: Вопрос 26*

Текст вопроса: Вид отображения элемента устанавливается с помощью атрибута … ? Шаблоны ответов: 1: cursor

2: inline

3: hidden

+4: display

### *Наименование вопроса: Вопрос 27*

Текст вопроса: С помощью какого атрибута можно задать позицию блочного элемента? Шаблоны ответов:

1: display

2: overflow +3: position

4: static

### *Наименование вопроса: Вопрос 28*

Текст вопроса: С помощью какого свойства атрибута background-image можно задать градиент? Шаблоны ответов:

1: color 2: grad +3: linear-gradient 4: URL

# *Наименование вопроса: Вопрос 29* Текст вопроса: С помощью какого атрибута можно задать анимацию по кадрам?

Шаблоны ответов:  $+1$ : animation  $2:$  anim 3: transition 4: animation-style

*Наименование вопроса: Вопрос 30* Текст вопроса: С помощью какого атрибута можно задать анимацию переходов? Шаблоны ответов: 1: animation 2: anim +3: transition 4: animation-style

*Наименование секции: Javascript*

*Наименование вопроса: Вопрос 1*

Текст вопроса: Какое ключевое слово используется для объявления переменных в JavaScript? Шаблоны ответов:  $+1$ : var

- 2: int
- 3: prompt
- 4: try

#### *Наименование вопроса: Вопрос 2*

Текст вопроса: Какие из заданных типов данных определены в JavaScript? Шаблоны ответов:

- $+1.$  Число
- +2: Булев тип
- +3: Неопределенный тип
- 4: Множество
- e) Рекурсивный тип

### *Наименование вопроса: Вопрос 3*

Текст вопроса: Как в JavaScript указывается однострочный комментарий? Шаблоны ответов:  $+1$ : // комментарий 2: : комментарий 3: ; комментарий 4: # комментарий

### *Наименование вопроса: Вопрос 4*

Текст вопроса: Допустимы ли в JavaScript операторы с присвоением (\*=,+=,/= и т.д.)? Шаблоны ответов: +1: да

2: нет

# *Наименование вопроса: Вопрос 5* Текст вопроса: Какая функция в JavaScript позволяет явно привести к строке? Шаблоны ответов:  $+1$ : string 2: toString

3: parseString 4: str

### *Наименование вопроса: Вопрос 6*

Текст вопроса: Какая функция в JavaScript позволяет определить тип переменной? Шаблоны ответов:

- +1: typeof
- 2: gettype
- 3: type
- 4: returntype

### *Наименование вопроса: Вопрос 7*

Текст вопроса: Какая функция в JavaScript позволяет явно преобразовать к целому числу? Шаблоны ответов:

- +1: parseInt
- 2: Int

 $3 \cdot \text{to}$ 

4: makeInt

### *Наименование вопроса: Вопрос 8*

Текст вопроса: Какая функция в JavaScript выводит окно с сообщением и полем ввода? Шаблоны ответов:

- +1: prompt
- $2:$  alert
- 3: confirm
- 4: popBox

## *Наименование вопроса: Вопрос 9*

Текст вопроса: Как раскрывается следующий оператор:  $f = (x > 0)$ ? x: -x; Шаблоны ответов:  $+1$ : if  $(x>0)$   $f = x$ ; else  $f = -x$ ; 2: if  $(x>0)$  f = -x; else f = +x; 3: if  $(x=-x)$   $f = 0$ ; else  $f = x$ ; 4:  $x = 0$ ;  $x = -x$ ;  $f = x$ ;

## *Наименование вопроса: Вопрос 10*

Текст вопроса: Какой вид имеет оператор параметрического цикла в JavaScript? Шаблоны ответов:

+1: for ([<начало>]; [<условие>]; [<шаг>]) <тело цикла>

2: for ([<начало>]; [<шаг>]; [<условие>]) <тело цикла>

- 3: while (<условие>) <тело цикла>
- 4: do <тело цикла> while (<условие>)

## *Наименование вопроса: Вопрос 11*

Текст вопроса: Какой вид имеет оператор цикла с предусловием в JavaScript? Шаблоны ответов:

 $+1$ : while ( $<$ условие $>$ ) $<$ тело цикла $>$ 

2: while <тело цикла> (<условие>)

3: do  $\le$ тело цикла $>$  while  $(\le$ условие $>$ )

4: do (<условие>) while <тело цикла>

*Наименование вопроса: Вопрос 12*

Текст вопроса: Какой вид имеет оператор цикла с постусловием в JavaScript? Шаблоны ответов:

- +1: do <тело цикла> while (<условие>)
- 2: while  $\langle$ тело цикла $\rangle$  ( $\langle$ условие $\rangle$ )
- 3: while (<условие>) <тело цикла>
- 4: do (<условие>) while <тело цикла>

### *Наименование вопроса: Вопрос 13*

Текст вопроса: Укажите варианты, с помощью которых в JavaScript можно объявить массив: Шаблоны ответов:

- $+1$ : квадратные скобки [ ]
- +2: конструктор объекта Array
- 3: круглые скобки ()
- 4: конструктор объекта Mass

## *Наименование вопроса: Вопрос 14*

Текст вопроса: Требуют ли пользовательские функции в JavaScript обязательного объявления? Шаблоны ответов:

 $+1:$  ла

 $2 \cdot$  нет

### *Наименование вопроса: Вопрос 15*

Текст вопроса: В функциях JavaScript необязательные аргументы размещаются:

- Шаблоны ответов:
- +1: в конце списка аргументов
- 2: в начале списка аргументов
- 3: в середине списка аргументов
- 4: не размещаются нигде

## *Наименование вопроса: Вопрос 16*

Текст вопроса: Укажите верное утверждение:

Шаблоны ответов:

- $+1$ : в JavaScript локальные переменные перекрывают глобальные переменные
- 2: в JavaScript глобальные переменные перекрывают локальные переменные
- 3: в JavaScript область видимости локальных переменных вся программа
- 4: в JavaScript переменные, объявленные внутри функции, называются глобальными

## *Наименование вопроса: Вопрос 17*

Текст вопроса: Для описания пользовательского объекта в JavaScript используются: Шаблоны ответов:

- +1: фигурные скобки
- 2: квадратные скобки
- 3: круглые скобки
- 4: в JavaScript нет пользовательских объектов

## *Наименование вопроса: Вопрос 18*

Текст вопроса: Для обработки исключений в JavaScript используется конструкция: Шаблоны ответов:

```
+1: try \{ <nporpamma> \} catch(e) \{ <obpabor \{a\} \} [finally \{ <sapepmente> \}]
2: catch \{ \langleпрограмма\rangle {\langle try(e) \{ \langle \langleобработка\rangle {\langle \langle \rangle \langle \rangle \langle \rangle \langle \rangle \langle \rangle \langle \rangle \langle \rangle \langle \rangle \langle \rangle \langle \rangle \langle \rangle \langle \rangle \langle \rangle \langle \rangle \3: catch(e) \{\langle n\rangle\} \{r\rangle\} \{r\rangle\} \{\langle n\rangle\} \{\langle n\rangle\} \{\langle n\rangle\} \{\langle n\rangle\}4: try \{ <nporpamma> \} finally \{ <obpabor \{ > \} [catch(e) \{ <sabels \{ \}]
```
### *Наименование вопроса: Вопрос 19*

Текст вопроса: Массивы, строки, числа и даты являются: Шаблоны ответов:

- +1: объектами языка JavaScript
- 2: переменными языка JavaScript
- 3: функциями языка JavaScript
- 4: методами языка JavaScript

### *Наименование вопроса: Вопрос 20*

Текст вопроса: Конструкция console.log(<сообщение>) используется для:

Шаблоны ответов:

- +1: вывода сообщения в отладочную панель браузера
- 2: вывода сообщения всплывающим сообщением
- 3: записи сообщения в файл логов браузера
- 4: такая конструкция в JavaScript отсутствует

### *Наименование вопроса: Вопрос 21*

Текст вопроса: Какой наивысший объект в объектной модели JavaScript?

Шаблоны ответов:

- $+1$ : window
- 2: document
- 3: navigator
- 4: object

### *Наименование вопроса: Вопрос 22*

Текст вопроса: Какой объект в JavaScript хранит объектную структуру HTML документа? Шаблоны ответов:

- $+1$ : document
- 2: history
- 3: window
- 4: navigator

*Наименование вопроса: Вопрос 23*

Текст вопроса: События в JavaScript это:

Шаблоны ответов:

+1: функции-обработчики, которые могут быть привязаны к элементам HTML страниц

2: то, что происходит в некоторый момент времени и рассматривается как изменение состояния мира

3: это изменение свойств, зафиксированное наблюдателем в сообщении от объекта

4: общие атрибуты всех объектов языка

### *Наименование вопроса: Вопрос 24*

Текст вопроса: Какими методами осуществляется взаимодействие интерфейса веб-приложения с серверной частью веб-приложения?

Шаблоны ответов:

+1: с помощью элементов форм (GET и POST запросы)

- 2: с помощью элементов форм (SET и GET запросы)
- 3: они взаимодействуют напрямую

4: с помощью JQuery

*Наименование вопроса: Вопрос 25*

Текст вопроса: Сколько параметров можно передать функции ? Шаблоны ответов:

- 1: Ровно столько, сколько указано в определении функции
- 2: Сколько указано в определении функции или меньше
- 3: Сколько указано в определении функции или больше
- +4: Любое количество

*Наименование секции: Настройка серверного окружения .Системы управления контентом*

### *Наименование вопроса: Вопрос 1*

Текст вопроса: Конфигурационный файл веб-сервер Apache называется: Шаблоны ответов:

1: .access

2: configuration

+3: httpd.conf

4: access.conf

### *Наименование вопроса: Вопрос 2*

Текст вопроса: Что позволяет осуществлять веб-сервер Apache?

Шаблоны ответов:

- 1: Устанавливать программное обеспечение
- +2: Принимать HTTP-запросы от клиентов и выдавать им HTTP-ответы
- 3: Управлять базой данной
- 4: Осуществлять удаленный доступ к компьютеру

#### *Наименование вопроса: Вопрос 3*

Текст вопроса: Дополнительный файл конфигурации веб-сервер Apache называется: Шаблоны ответов:  $+1$ : htaccess

- 2: htaccess.txt
- 3: config
- 4: .access

### *Наименование вопроса: Вопрос 4*

Текст вопроса: Чтобы зайти в MySQL с привилегиями root, нужно ввести команду: Шаблоны ответов: 1: mysql user root +2: mysql -u root -p 3: mysql user:root -password 4: mysql superuser

#### *Наименование вопроса: Вопрос 5*

Текст вопроса: MySQL это: Шаблоны ответов: 1: аналитическая система управления проектами +2: свободная реляционная система управления базами данных 3: свободная система управления пользователями

4: свободная система управления контентом

### *Наименование вопроса: Вопрос 6*

Текст вопроса: Какой SQL-оператор создаёт базу данных в MySQL? Шаблоны ответов:

1: USE dbname 2: ADD DATABASE dbname; +3: CREATE DATABASE dbname; 4: INSERT DATABASE dbname;

### *Наименование вопроса: Вопрос 7*

Текст вопроса: Для чего предназачен phpMyAdmin? Шаблоны ответов: 1: Администрование сайта 2: Выбор веб-сервера +3: Администрирование БД 4: Подключения php плагинов

#### *Наименование вопроса: Вопрос 8*

Текст вопроса: Как осуществляется вход в административную панель управления Joomla? Шаблоны ответов:

- 1: Название сайта/controlpanel
- +2: Название сайта/administrator
- 3: Название сайта/admin
- 4: Название сайта/superuser

### *Наименование вопроса: Вопрос 9*

Текст вопроса: CMS Joomla - это?

Шаблоны ответов:

- 1: Бесплатная система управления кодом
- +2: Бесплатная система управления контентом (содержанием) с открытым исходным кодом
- 3: Бесплатная система управления контентом (содержанием) с закрытым исходным кодом
- 4: Система управления данными

#### *Наименование вопроса: Вопрос 10*

Текст вопроса: Для создания нового материала в CMS Joomla нужно зайти в меню: Шаблоны ответов:

- 1: Компоненты->Менеджер материалов
- 2: Материалы->Менеджер категорий
- 3: Расширения->Модули
- +4: Материалы->Менеджер материалов

#### *Наименование вопроса: Вопрос 11*

Текст вопроса: Для создания новой категории в CMS Joomla нужно зайти в меню: Шаблоны ответов:

- +1: Материалы->Менеджер категорий
- 2: Расширения->Модули
- 3: Система->Настройки
- 4: Расширения->Плагины

### *Наименование вопроса: Вопрос 12*

Текст вопроса: Для создания нового меню в CMS Joomla необходимо зайти в:

Шаблоны ответов:

- 1: Система->Настройки
- 2: Расширения->Новый пункт меню
- +3: Меню->Менеджер меню->Создать меню
- 4: Материалы->Менеджер меню

### *Наименование вопроса: Вопрос 13*

Текст вопроса: Для загрузки изображений через административную панель в CMS Joomla нужно зайти в:

Шаблоны ответов:

- +1: Материалы->Медиа-менеджер
- 2: Расширения->Модули
- 3: Расширения->Изображения
- 4: Материалы->Менеджер материалов

### *Наименование вопроса: Вопрос 14*

Текст вопроса: Для создания нового пользователя в CMS Joomla нужно зайти в: Шаблоны ответов:

- +1: Пользователи->Менеджер пользователей
- 2: Расширения->Модули->Пользователи
- 3: Компоненты->Управление пользователями
- 4: Система->Новые пользователи

## *Наименование вопроса: Вопрос 15*

Текст вопроса: Для чего предназначены CMS?

Шаблоны ответов:

- 1: Создание приложений
- 2: Создание игр
- +3: Обеспечение управления содержимым сайта и его внешним видом
- 4: Для управления базой данных

# *Наименование вопроса: Вопрос 16*

Текст вопроса: Выберите все СУБД поддерживаемые в CMS Joomla: Шаблоны ответов:  $+1$ : MySQL +2: MS SQL Server +3: PostgreSQL 4: MariaDB

### *Наименование вопроса: Вопрос 17*

Текст вопроса: Выберите основные возможности CMS Joomla: Шаблоны ответов: +1: Поддержка протоколов контроля доступа

- +2: Богатая возможность кастомизации сайта
- 3: Редактирование исходного кода CMS
- +4: Обширный набор готовых шаблонов

### *Наименование вопроса: Вопрос 18*

Текст вопроса: Размещение какого контента доступно через CMS Joomla по умолчанию? Шаблоны ответов:

- +1: Текст
- +2: Изображения
- +3: Файлы
- 4: Видео

### *Наименование вопроса: Вопрос 19* Текст вопроса: Как предотвращается доступ к таблицам в CMS Joomla?

Шаблоны ответов:

- 1: С помощью случайной генерации имен таблиц
- 2: Созданием ложных таблиц
- +3: С помощью префиксов
- 4: Запретом на чтение таблиц

# *Наименование вопроса: Вопрос 20*

Текст вопроса: Что такое фронтенд?

Шаблоны ответов:

- 1: Система администрирования сайта
- 2: Путь к корневой директории текущего приложения
- +3: Часть сайта, доступная пользователю
- 4: Языковые файлы

## *Наименование вопроса: Вопрос 21*

Текст вопроса: Что такое бэкенд?

Шаблоны ответов:

- 1: Путь к корневой директории текущего приложения
- 2: Часть сайта, доступная пользователю
- 3: Языковые файлы
- +4: Система администрирования сайта

## *Наименование вопроса: Вопрос 22*

Текст вопроса: Выберите основные достоинства Drupal:

Шаблоны ответов:

- +1: Поддержка и отображение произвольных типов данных
- +2: Возможность систематизации контента по уровням, категориям и признакам
- +3: Большое количество модулей
- 4: Простота использования

## *Наименование вопроса: Вопрос 23*

Текст вопроса: С помощью каких модулей можно защитить сайт от роботов и ботов? Шаблоны ответов:

- +1: CAPTCHA
- 2: HumanOn
- +3: reCAPTCHA
- 4: SecuritiManager

### *Наименование вопроса: Вопрос 24*

Текст вопроса: Какие роли поддерживает CMS Drupal по умолчанию? Шаблоны ответов:

- +1: Зарегистрированный пользователь
- 2: Привилегированный пользователь
- +3: Администратор
- +4: Анонимный пользователь

## *Наименование вопроса: Вопрос 25*

Текст вопроса: Какие библиотеки JavaScript поддерживает CMS Drupal? Шаблоны ответов:  $+1$ : Ajax +2: JQuery 3: NodeJS

# $+4$ : AHAH

### *Наименование вопроса: Вопрос 26*

Текст вопроса: В CMS Joomla в папке с шаблоном файл template\_preview.png это: Шаблоны ответов:

+1: скриншот шаблона, показывающий внешний вид шаблона

- 2: каталог хранения доступных локализаций шаблона
- 3: основной логический файл шаблона
- 4: уменьшенная копия скриншота

### *Наименование вопроса: Вопрос 27*

Текст вопроса: Какой файл в шаблонах Drupal содержит всю логику условных переходов и обработку выходных данных?

Шаблоны ответов:

- 1: index.html
- +2: template.php

3: index.php

4: settings.php

### *Наименование вопроса: Вопрос 28*

Текст вопроса: В шаблонах Drupal файл block.tpl.php предназначен:

Шаблоны ответов:

- 1: для контента
- +2: для блоков
- 3: для страниц
- 4: для подвала

## *Наименование вопроса: Вопрос 29*

Текст вопроса: При создании нового шаблона в CMS Joomla папка language это:

Шаблоны ответов:

- 1: каталог скриншотов шаблона
- +2: каталог хранения доступных локализаций шаблона
- 3: основной логический файл шаблона

4: каталог локализаций картинок

## *Наименование вопроса: Вопрос 30*

Текст вопроса: Для создания нового шаблона с помощью CMS Joomla необходимо зайти в:

+1: Расширения – Менеджер расширений->Загрузить файл пакета

2: Расширения->Модули

3: Система->Настройки

4: Расширения->Плагины